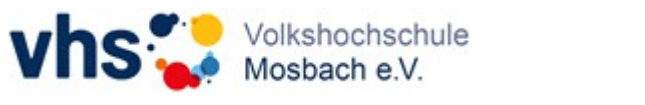

## **Programmplanung für Semester**

(Bitte pro Blatt nur einen Kurs eintragen)

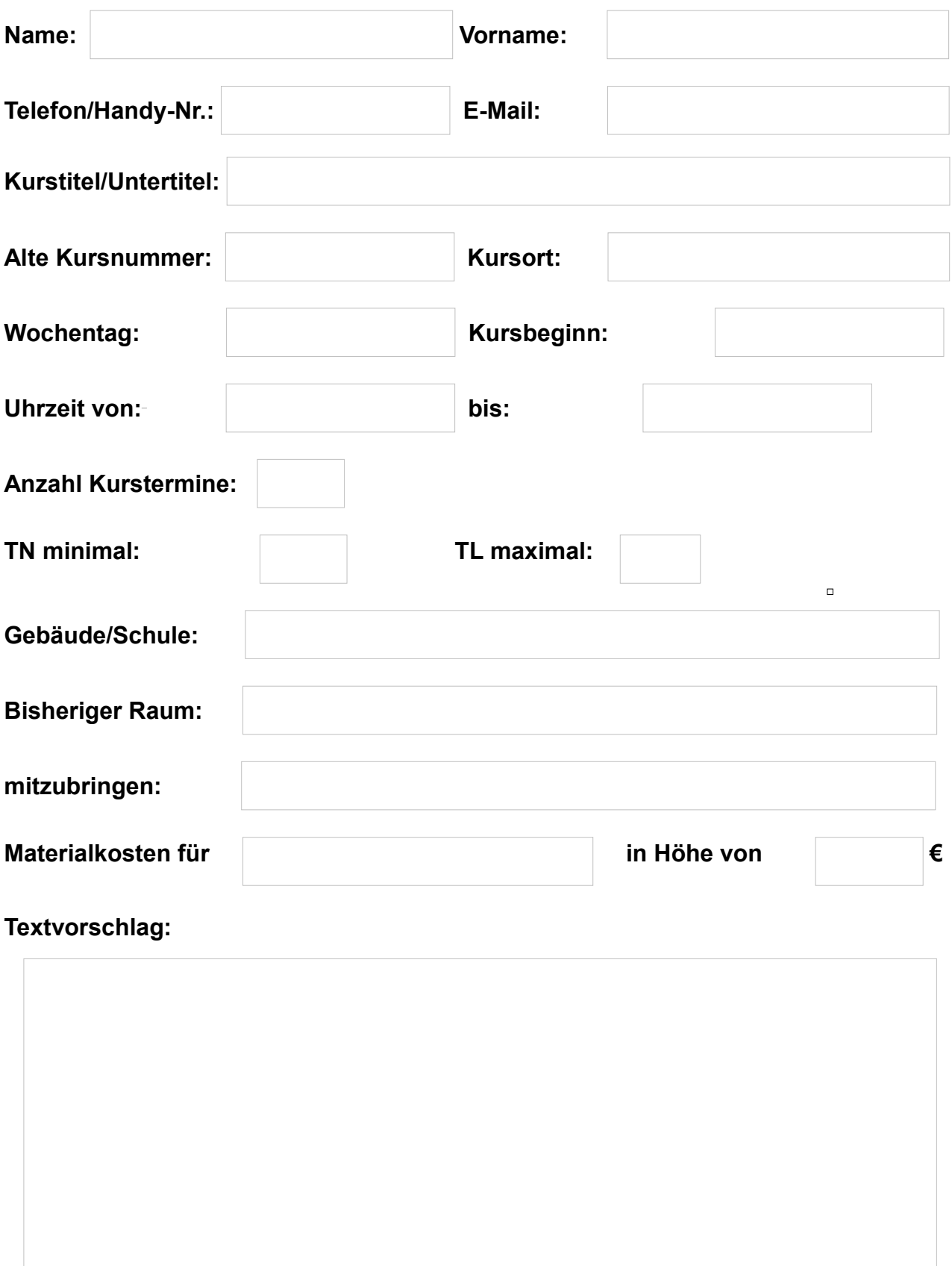

## **Von der VHS auszufüllen:**

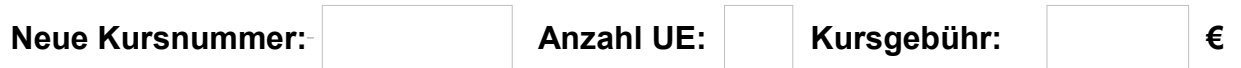